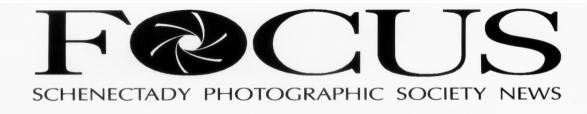

Volume 81 September 2011 Number 1

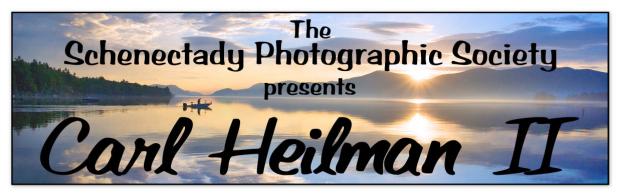

An internationally published photographer and author, Carl Heilman II has been photographing the North American wilds for over 35 years. Known for capturing beautiful panoramas from New York to Maine, Carl has the ability to capture the essence of a true wilderness experience and has worked to capture both the grandeur of these places, and the emotional and spiritual connection he has felt as well.

A long time Adirondack resident and committed environmentalist, his published works reflect his love for landscape photography and his willingness to share his experiences. Carl's work has been published in numerous publications including National Geographic Explorer, Outdoor Photographer, Shutterbug, the New York Times, Nature Conservancy publications, Adirondack Life, and the Conservationist. Featured in TV programs for PBS and regional programming, Carl has also produced several videos and multi-image programs promoting the special wilderness of the Adirondacks.

Carl's most recent books "The Landscape Photography Field Guide" and "Contemporary Landscape Photography" offer invaluable photo tips and techniques for capturing spectacular images, and are comprehensive and concise guides to digital photography.

As a lecturer and hands-on workshop leader Carl offers a variety of in-depth workshops which are designed to help photographers find, capture, and produce beautiful nature and landscape images and panoramas.

Carl's program will include tips and creative options for capturing and producing beautiful contemporary landscape images.

Join us for an exciting evening with one of the most prolific, innovative, and comprehensive landscape photographers of our time.

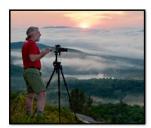

FREE ADMISSION
7:30 pm
Wednesday, September 21st

First United Methodist Church 603 State St, Schenectady, NY

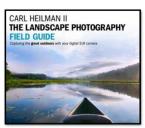

\*Entrance and Parking are located at the rear of the building off Chapel St\*
Directions at http://www.schenectadyphotographicsociety.com

## Kick-off speaker Carl Heilman II

[Continued from page 1]

An internationally published photographer and author, Carl Heilman II has been photographing the North American wilds for over 35 years. Known for capturing beautiful panoramas from New York to Maine, Carl has the ability to capture the essence of a true wilderness experience, and has worked to capture the grandeur of these places, as well as the emotional and spiritual connection he has felt.

A long time Adirondack resident and committed environmentalist, his published works reflect his love for landscape photography and his willingness to share his experiences. Carl's work has been published in numerous publications including National Geographic Explorer, Outdoor Photographer, Shutterbug, the New Nature Conservancy publications, Times, Adirondack Life, and the Conservationist. Featured in TV programs for PBS and regional programming, Carl has also produced several videos and multi-image programs promoting the special wilderness of the Adirondacks.

Carl's most recent books "The Landscape Photography "Contemporary Landscape Guide" and offer invaluable Photography" photo tips techniques for capturing spectacular images, and are comprehensive and concise guides to photography.

As a lecturer and hands-on workshop leader Carl offers a variety of in-depth workshops which are designed to help photographers find, capture, and produce beautiful nature and landscape images and panoramas.

Carl's program will include tips and creative options for capturing and producing beautiful contemporary landscape images.

When: Wednesday, September 21st at 7:30 p.m.

Where: First United Methodist Church meeting hall at 603 State St. in Schenectady (parking and entrance in rear on Chapel Street, a one-way street off Nott Terrace).

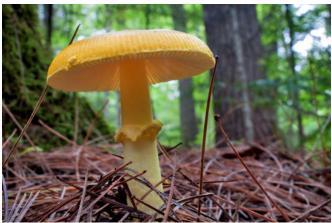

© Carl Heilman II

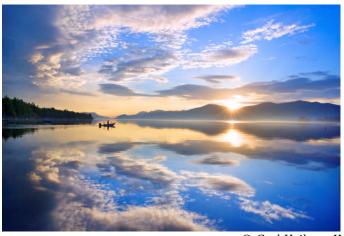

© Carl Heilman II

# Schenectady Photographic Society's **Information Night**

Wednesday, September 28th at 7:30 p.m.

A special get-together for new, prospective and current members.

#### Schenectady Photographic Society's Information Night

A special get-together for new and prospective members, as well as current members.

#### Meet other members and find out about:

- · weekly programs featuring speakers who cover a variety of topics
- · print and digital competitions judged by outside professionals
- · fine arts and photo essay programs
- · rule changes for upcoming year
- club field trips
- mentoring

When: Wednesday, September 28 at 7:30 p.m.

Where: First United Methodist Church meeting hall at 603 State St. in Schenectady (parking and entrance in rear on Chapel Street, a o off Nott Terrace).

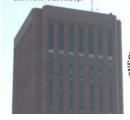

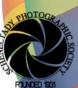

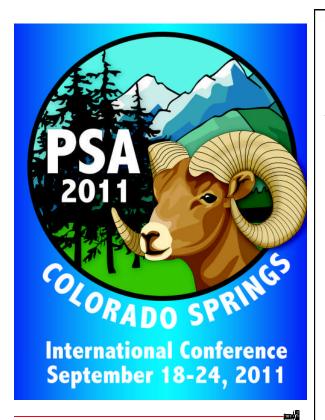

Schenectady Photographic Society is a member of the Photographic Society of America

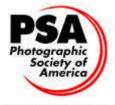

# HUNTO & VIDEO LOS

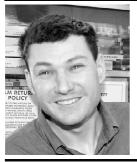

Call 800-924-8682 Ext. 2332 ask for Gary Farber

# **FOR OUR VERY LATEST**

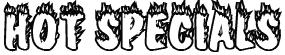

Visit our website at

huntsphotoandvideo.com and sign-up to receive Hunt's eMail Specials

# 5 REASONS TO BUY FROM HUNT'S

- 1. COMPETITIVE PRICING
- 2. PERSONALIZED SERVICE
- 3. FAST SHIPPING
- 4. WE SHIP TO YOUR DESTINATION
- 5. SAME DAY SHIPPING UNTIL 3PM ET

Fragomeni Insurance

584-4200

Home Auto Life Business

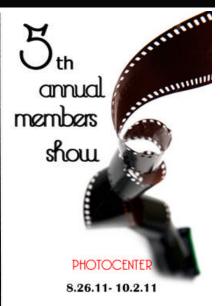

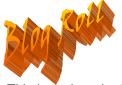

#### Simply B&W

#### by Jeff Perkins

This is a photo I edited with Simply B&W. Check it out: a new App for the IPhone that gives you film camera like control over a monochrome image. Colored filters, contrast and brightness adjustments as well as vignette and simple framing is available. This original color image made a great test image of this photo App.

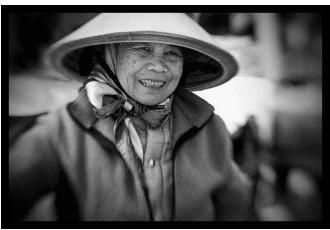

[Adapted & excerpted from Jeff's blog at morninglightimages.blogspot.com (This column covers interesting posts from blogs by our members and friends)]

| September Calendar<br>& Fall Preview |                                                                                                   |
|--------------------------------------|---------------------------------------------------------------------------------------------------|
| Date                                 | Program                                                                                           |
| Sat. Sept. 17                        | Mentoring Field trip: <u>Saratoga Civil</u><br><u>War Encampment</u>                              |
| Wed. Sept. 21                        | with renowned Adirondack photographer Carl Heilman II www.carlheilman.com www.naturepanoramas.com |
| Wed. Sept. 28                        | Information Night                                                                                 |
|                                      | A special get-together for new,                                                                   |
|                                      | prospective and current                                                                           |
|                                      | members                                                                                           |
| Sun. Oct. 2                          | Field trip to Salem, MA                                                                           |
|                                      | http://www.browntours.com/                                                                        |
| Wed. Oct. 5                          | Regular programming resumes with Print Group meeting & competition                                |
| Wed. Nov. 16                         | SPS 80 <sup>th</sup> Anniversary celebration                                                      |

### Photo sharing

by Julie Palyswiat

So, I admit it! I AM ADDICTED TO FLICKR®! You might ask "Why in the world would anyone be addicted to a site like that?" Well, I once asked myself the same thing. Now I find myself coming home from work and the first thing I do is not to check email... but Flickr®. As a matter of fact I have it set as my internet home page.

Yes, I know, other site members will try to steal my images, glorify me with false accolades and serve me absolutely no artistic purpose. To this I say you are absolutely correct. However, it also graces me with new friends from around the world, inspiration, education, confidence and a desire to become a better photographer. I know some of you already share some of your images there, or shall I say post and run in Flickr® terms, but to what end? Of course that is pretty much how I started too! In order to reap the rewards one needs to apply a bit of effort. Remember, "Rome wasn't built in a day" either. It takes of modicum of dedication.

A few years ago a Flickr® page for SPS was established. "This is great". I thought! Now we can continue the Society throughout the year including the summer. And how many members actually joined the group... I believe it is 24 and I feel pretty confident that a fair few of you have never returned since joining. I would like to share with you all some of the ways that we can grow as a group and individuals through this social sharing site.

I have heard so many discussions within the group about trying to get judges to deliver honest, educational and fair critiques on our competition night images. I really believe that this is something that we can provide for each other through Flickr®. So, I encourage all of us to give it ago. As the administrator of our page I will gladly share my thoughts, knowledge and advice to anyone that asks, and can only hope that the rest of you will follow suit. My goal is that by the time this reaches publication, I will have set up group rules, guidelines and ideas for providing a good critique. Let's face it, many of us, myself included, are not as confident of are work as we should be. Then again, sometimes I think I am also deluded in thinking that I am better than I really am. What I am saying is that sometimes we are so thrilled that we got a nice, sharp image of the heron with a fish in his mouth (yes this is the shot that continually eludes me), that we neglect to notice that he is smack dab in the middle of the image surrounded by nothing but water: in essence a poorly composed image.

Constructive criticism is by far the best motivational tool we have to do better. Yes it can sting too, but if you take it as it is given it can show you what you need to do to get those perfect shots. It challenges us to become better.

#### Photo sharing [Continued from page 4]

Next, through Flickr® we can have yet a third monthly competition, one that can even continue through the summer. So, here is how it works. The administrator comes up with a monthly challenge topic. Those interested can post their image. At the end of the month we all vote on the top three. Bingo! An honest competition without subjective bias. Therefore, our first competition will begin on September 1<sup>st</sup>, judging will begin on the 22<sup>nd</sup> and the winners announced on the 31<sup>st</sup>, the topic: Creative Depth of Field. Images must be taken after September 1<sup>st</sup>. So, good luck and let's have some fun.

Lastly, I am hoping that the SPS Flickr® page will aid the society in bringing on board new members. I have a number of Flickr® "friends" (I have not met these people) who live in the area and are not members of SPS. Let's show these fellow photographers how great it would be to join our innovative group.

As I final note, I will develop an informational sheet on the ins and outs of Flickr® and email it out to all of you upon publication of this article. See you at the site!

Julie Palyswiat

#### September 17<sup>th</sup> field trip to Congress Park, Saratoga (Civil War re-enactment)

For those folks who live around here, we will meet at the Home Depot parking lot in Latham Farms at 8 AM, form carpools and travel up to Saratoga. To allow for traffic and parking, we will meet everyone in front of the Canfield Casino 8:45-9 AM. From there we can walk around as a group, or more likely smaller groups to go out and photograph the reenactors.

Just to let you all know, I have to leave by about 1:30 PM because we have to travel to Utica later in the afternoon to attend a wedding. However, folks can stay up as long as they would like, of course.

Please mark your paper and/or smartphone calendars. As long as the weather cooperates, I am sure there will be some great photographic opportunities.

Jeff Perkins

Robert Near will be leading a **field trip to Salem, Mass.** on **Sunday, October 2**<sup>nd</sup> **2011** via Browns Bus service. The cost for bus transportation will be \$55.00 and you will need to contact Brown's Bus company [(800) 424-4700] to reserve and pay for a seat. There is an abundance of sites and things to do in Salem, presenting many great photographic opportunities. If you are going, please call Brown's to reserve a seat and also let me know that you have reserved a seat and will be on this trip. See bus pickup schedule at right.

Robert Near

# Digital Imaging Services by Jim Craner

- Large Format Inkjet Printing
- High Resolution Scanning
- Photoshop and Lightroom Tutoring
- Color Management Consulting
- Print Mounting, Matting and Framing

65 Bentley Drive, Troy, New York 12182 518.235.2754 or 518.526.2253

# Vitamins, Minerals & Herbal medications.

Best quality for your health with Da Vinci Labs through Dr. Jeff Perkins www.albanypreventdoc.com

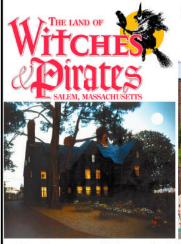

#### Sunday October 2nd

\$55.pp A Day on Your Own

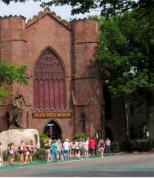

Enjoy a day on your own in Salem to explore the Salem Witch Museum, The Pirates Museum and the House of Seven Gables. Although this area has a rich and colorful history, this coastal city is also beautiful to see and has so much to offer. Walk around and enjoy a rich maritime heritage, an impressive display of historic architecture and amazing stories that span almost four centuries.

This package includes r/t transportation only

 Fonda Garage
 6:00 AM
 10:45 PM

 Johnstown McDonald's
 6:15 AM
 10:30 PM

 Amsterdam Trailways Bus Shelter
 6:35 AM
 10:10 PM

 Schenectady Home Depot Rt 7 Watts St
 7:00 AM
 9:50 PM

 Albany Crossgates Upper Pkg Lot Macy's
 7:20 AM
 9:30 PM

# **BROWN TOURS**

50 Venner Rd Amsterdam NY 12010 518-843-4700

800-424-4700 www.browntours.com 123 Saratoga Rd Scotia NY 12302 518-399-3128

#### **Genus ND Fader Filter**

Jonathan Lawton Hunts Photo & Video

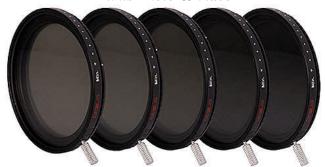

Neutral density filters, or ND filters as they are commonly known as, have always been a popular tool for photographers. ND filters are essentially a tinted filter that, when placed in front of a lens, limits the amount of light that can pass through without affecting the color balance. They are primarily used to give the photographer more creative control over exposure. By limiting the amount of light passing through the lens, you can extend your exposure time or select a smaller aperture to capture a more shallow depth of field. ND filters are commonly available in 1, 2, or 3 stop densities. A filter with the greatest number of stops will block more light.

The new Genus ND Fader is an all-in-one variable neutral density filter that allows the user to dial-in up to 4 stops of light reduction. Until recently, a photographer might have to purchase two or three separate ND filters to equal the range capability of the Genus ND Fader. The ND Fader screws on to the front of your lens and is operated much like a circular polarizer. It is made up of two glass elements stacked together. The outer most element can rotate 360 degrees to allow you to increase or decrease the amount of light that passes through the filter. The filter's metal ring also features a thumb screw that makes it easy to adjust with precision.

The ability to quickly fine-tune the amount of light filtration makes the Genus ND Fader a very versatile tool. The Genus ND Fader Filter ships with a protective case, two removable thumb screws, and a micro fiber cleaning cloth. It is currently available in standard lens diameters ranging from 52mm to 82mm.

Jon Lawton is a sales associate at Hunt's Photo and Video in Melrose, MA. If you have any questions on the Genus ND Fader Filter or any other photo related topic, feel free to contact him at <a href="mailto:jlawton@wbhunt.com">jlawton@wbhunt.com</a> or at the store at 1-800-221-1830. Jon is a 2003 graduate from the Rochester Institute of Technology, where he studied photojournalism. He operates a photography business, specializing in wedding and portrait photography. <a href="https://www.jonathanlawton.com">www.jonathanlawton.com</a>

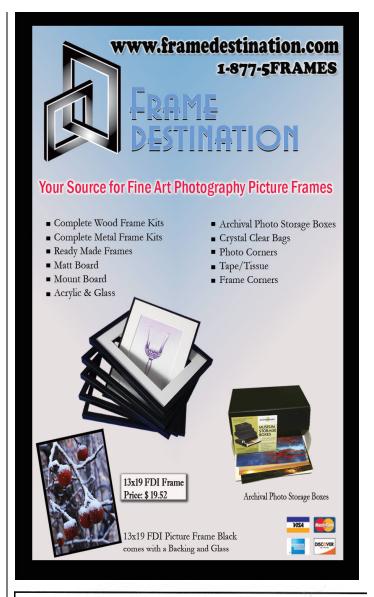

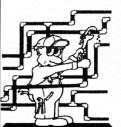

# Frank Bumbardatore **Plumbing**

(518) 372-5038 (518) 852-2170

### Licensed & Insured

I need to sell a large collection of Photo Storage
Accessories (binders, PrintFile® Workboxes and Photo
Albums). I'm asking \$25 (not much more than the cost of a
single Workbox) for the entire (13 item) collection. Please
contact Wayne B'Rells at (518) 618-9438 or at
wbrells@yahoo.com for a full inventory if you are
interested in this collection.

#### 2011-2012 Print Assigned topics

#### October:

**Chocolat** - images of anything pertaining to chocolate...chocolate candy, chocolate cake, chocolate ice cream, white chocolate, dark chocolate, or any other type of chocolate.

#### November:

**American Graffiti** - shoot an image where graffiti plays a prominent role.

#### December:

*It's A Wonderful Life* - images depicting life's little joys, moments of happiness, celebrations of life, or just plain contentment.

#### January:

**The Sound of Music** - an image depicting some aspect of musical talent or focus (instruments, people, musical groups, etc.).

#### February:

A Christmas Story - share a holiday season story with us...

#### March:

A Touch of Class – Back to basics, shoot a classic portrait of someone or something.

#### April:

*Giant* - Think BIG.... find something that is oddly oversized, but be sure to put it into perspective to show its size.

#### 2011-2012 Projected Assigned topics

#### October:

**Faceless Portraits** - portrait where the face is not shown (silhouette, body part, etc.).

#### November:

Feathers - tickle us with feather images.

#### December:

**Alphabet A-Z** - find letters in signs or natural objects that take the shape of a letter of the alphabet.

#### January:

KISS (Keep it Simple  $St^{***d}$ ) - Zen of sparse elegance.

#### February:

Wind - illustrate movement.

#### March:

**Peace/Serenity** – grant us your feeling of peace/serenity.

#### April:

Portrait of a Tree - show the personality of a tree.

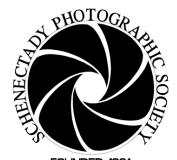

#### FOUNDED 1931 2011-2012 Board of Directors

#### President

Frank Bumbardatore A2EEOS@aol.com

#### Vice President

Kim Koza kkoza@silhouetteimages.com

#### Treasure

Pat McCormick suemcc\_2000@yahoo.com

#### Recording Secretary

Dale Winsor dalehope8@yahoo.com

# Corresponding Secretary 767-2193

Bob Riccardo

#### Directors at Large

Ray Henrikson rhenriks@nycap.rr.com Connie Frisbee Houde lilyconnie@verizon.net

#### **Judging Coordinator**

Jeff Altman drjsax@aol.com

#### Newsletter Editor

N. Sukumar sukumarfineartphoto@gmail.com

#### Web Master

Bob Gough rcgough@earthlink.net

#### Annual Report Editor

Ruby Gold rubygold@verizon.net

#### Print Co-Chairs

Sean Sullivan sps@spsphotography.com
Doug Mitchell dougmitchellphotos@nycap.rr.com

#### Assistants

Adrian Kivort 399-2950 Bob Warner 377-3831

#### Projected Imaging Co-Chairs

Luba Ricket Lubashot@aol.com

### Assistant

Bob Gough rcgough@earthlink.net

#### PhotoEssay Co-Chairs

Connie Frisbee Houde globalphotographer@me.com Jim Craner renarc@aol.com

# raner renarc@aoi.com Mentoring Co-Chairs

Robert Near rjnear@rjnphoto.com
Jeff Perkins perkster46@yahoo.com

#### Fine Arts Chair

 $N. \ Sukumar fineartphoto@gmail.com$ 

#### Membership Co-Chairs

Luba Ricket lubashot@aol.com Cynthia Placek cynthiaplacek@gmail.com

#### Publicity

Cynthia Placek cynthiaplacek@gmail.com

#### Grab Bag Coordinator

Sean Sullivan sps@spsphotography.com

#### Refreshment Coordinators

Judy Breslau jbreslau@courts.state.ny.us John Ogden jogden@capital.net

#### Inter-Club Coordinator

N. Sukumar sukumarfineartphoto@gmail.com

#### Traveling Exhibit Coordinator

Ray Henrikson rhenriks@rycap.rr.com

activities and competitions in the photographic arts for photographers throughout permission of the Editor or the material's specific contributor. The Focus is published ten times a year by the Schenectady Photographic Society. The organization meets each Chapel Street, a one meets at the First United Methodist Church, 603 State Street, Schenectady, New York. Parking and entrances are on District. Members range from novice to expert. Annual dues are Wednesday at 7:30 p.m. he Capital

welcome at all regular meetings. **If you change your email or mailing address, let Bob Riccardo know at <u>briccardo @verizon.ne</u>** 

Schenectady Photographic Society and its contributors. The contents of the newsletter are copyrighted. No material herein may be reproduced in any manner without the written